Документ подписан прос<u>той электронной подписью</u><br>Информация о владовосхдарственное аккредитованное не<mark>коммерческое частное образовательное</mark> **учреждение высшего образования** <sub>Должность: ректо**%Академия маркетинга и социально-ин</mark>формационных технологий – ИМСИТ»**</sub> **(г. Краснодар)** Информация о владельце: ФИО: Агабекян Раиса Левоновна Дата подписания: 31.05.2023 22:05:15 Уникальный программный ключ:

4237c7ccb9b9e111bbaf1f4fcda9201d015c4dbaa12**\$#AH7\QX\BQAkaдемия ИМСИТ)** 

## УТВЕРЖДАЮ

Проректор по учебной работе, доцент

\_\_\_\_\_\_\_\_\_\_\_\_\_\_Н.И. Севрюгина

17 апреля 2023 г.

экзамены 3 зачеты 1, 2

Виды контроля в семестрах:

# **Б1.О.01.01**

# **ДЕЛОВЫЕ МЕЖКУЛЬТУРНЫЕ КОММУНИКАЦИИ НА ИНОСТРАННОМ ЯЗЫКЕ Иностранный язык**

рабочая программа дисциплины (модуля)

Закреплена за кафедрой **Кафедра педагогики и межкультурных коммуникаций**

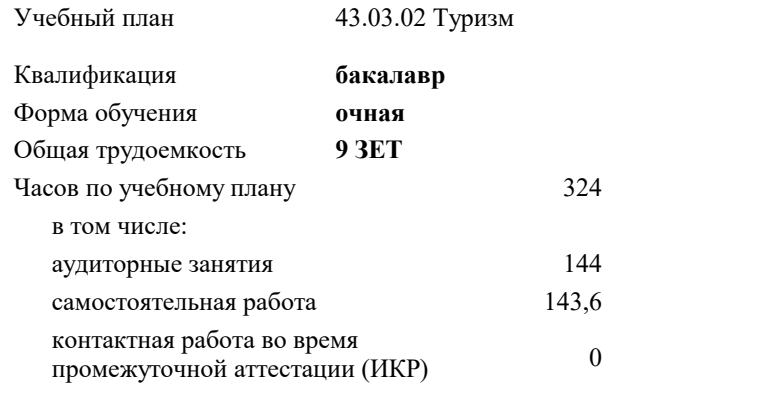

часов на контроль 34,7

**Распределение часов дисциплины по семестрам**

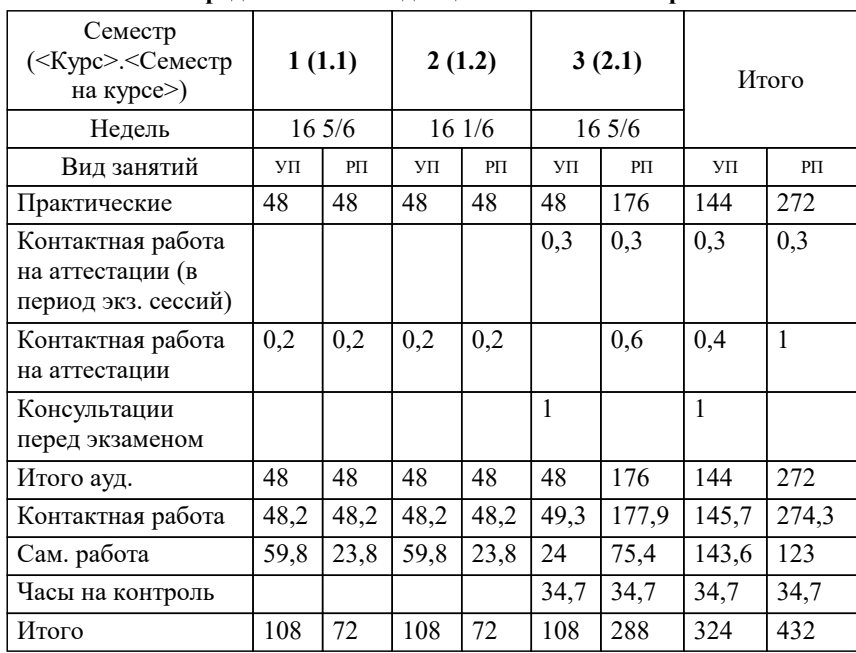

УП: 43.03.02 Т 3++ 23.plx стр. 2

#### Программу составил(и):

*к.ф.н., доцент, Лихачёва Ольга Николаевна*

#### Рецензент(ы):

*к. пед.н., доцент ВАК, старший преподаватель кафедры Лингвистики ФГБОУ ВО "КГМУ", Репина М.В.;заместитель директора СОШ №89 г. Краснодар, Егорова О.Б.*

**Иностранный язык** Рабочая программа дисциплины

разработана в соответствии с ФГОС ВО: Федеральный государственный образовательный стандарт высшего образования - бакалавриат по направлению подготовки 43.03.02 Туризм (приказ Минобрнауки России от 08.06.2017 г. № 516)

43.03.02 Туризм составлена на основании учебного плана: утвержденного учёным советом вуза от 17.04.2023 протокол № 9.

## **Кафедра педагогики и межкультурных коммуникаций** Рабочая программа одобрена на заседании кафедры

Протокол от 22.03.2023 г. № 6

Зав. кафедрой Прилепский В.В.

Согласовано с представителями работодателей на заседании НМС, протокол №9 от 17 апреля 2023 г.

Председатель НМС проф. Павелко Н.Н.

 $\overline{a}$ 

# **1. ЦЕЛИ ОСВОЕНИЯ ДИСЦИПЛИНЫ (МОДУЛЯ)**

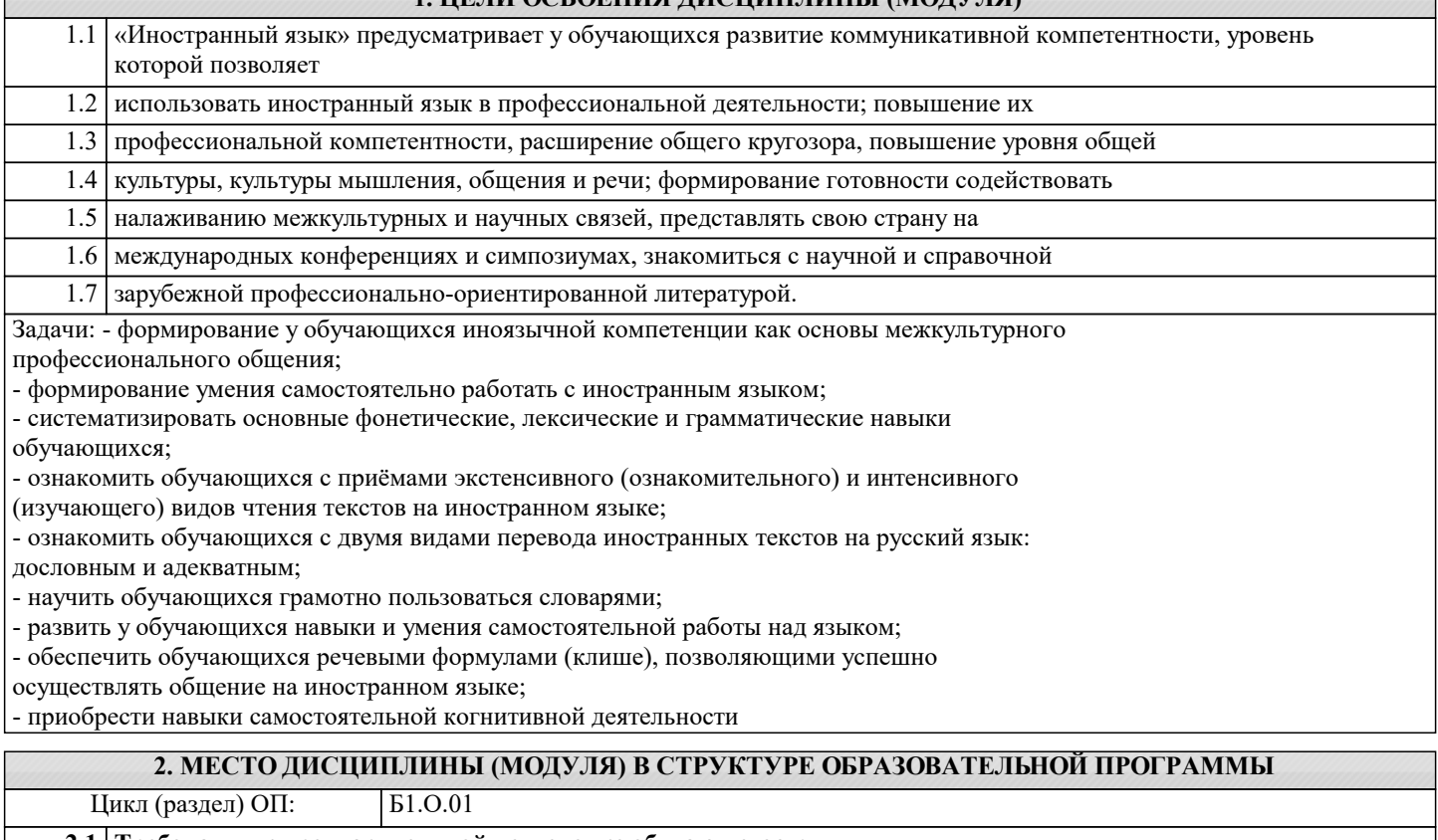

**2.1 Требования к предварительной подготовке обучающегося:**

**2.2 Дисциплины (модули) и практики, для которых освоение данной дисциплины (модуля) необходимо как предшествующее:**

## **3. ФОРМИРУЕМЫЕ КОМПЕТЕНЦИИ, ИНДИКАТОРЫ ИХ ДОСТИЖЕНИЯ и планируемые результаты обучения**

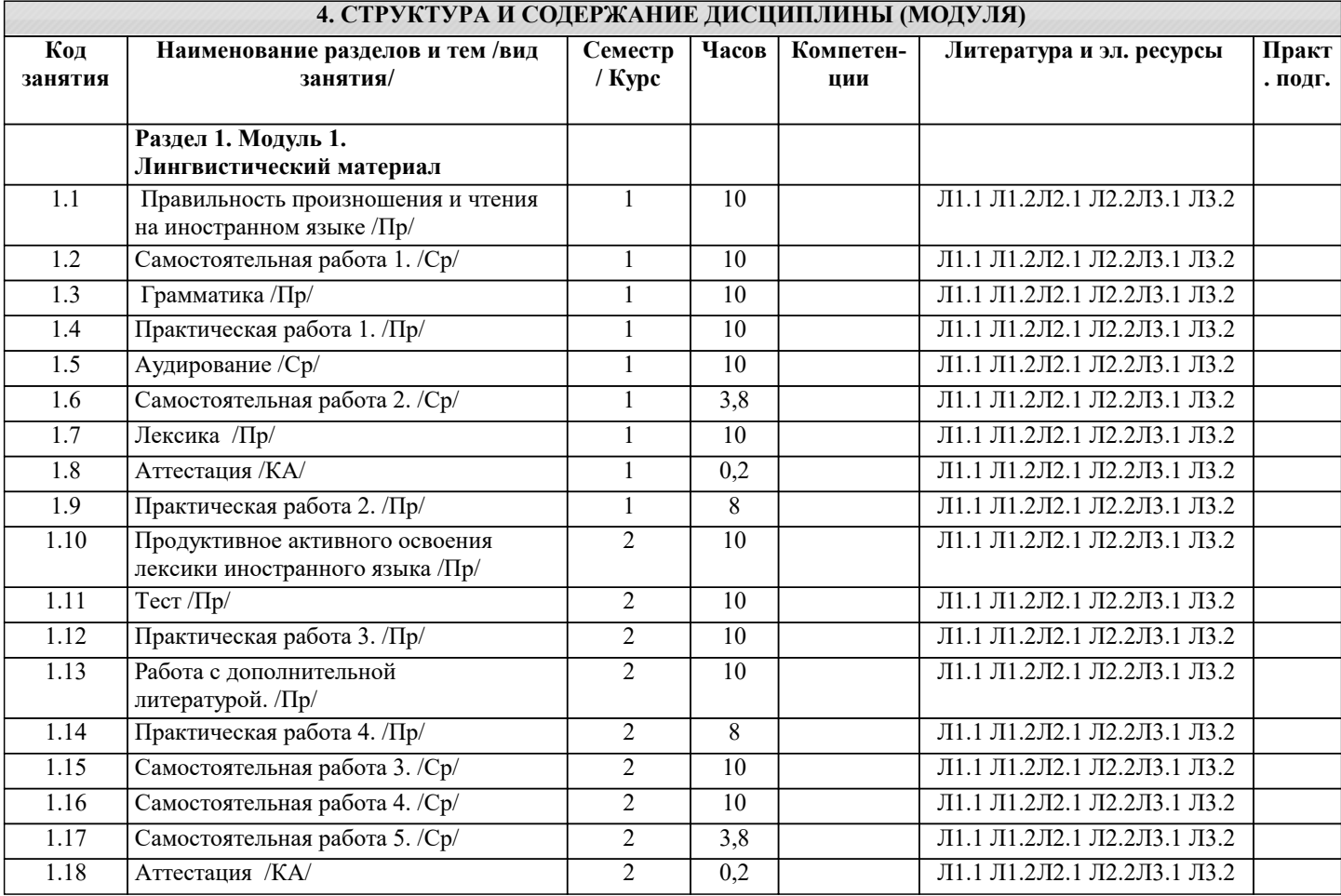

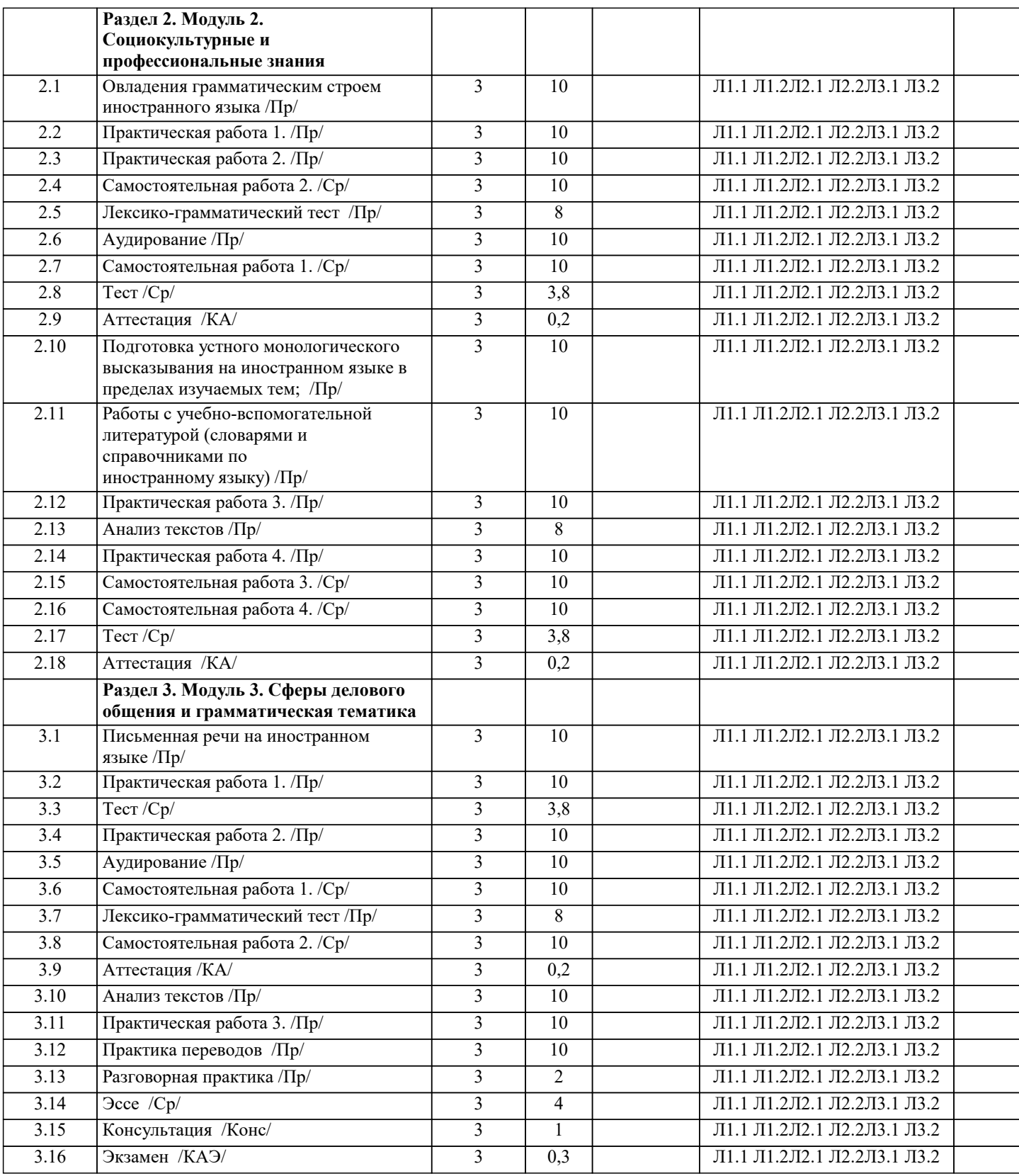

## **5. ОЦЕНОЧНЫЕ МАТЕРИАЛЫ**

### **5.1. Контрольные вопросы и задания**

- 1. Чтение и перевод иноязычных текстов профессиональной направленности с целью полного извлечения информации, обобщение прочитанного в виде реферата, резюме, аннотации на
- русском и изучаемом иностранном языке.
- 2. Письменная фиксация информации в виде записей, конспектирования, делового письма, а
- также в виде докладов, рефератов, тезисов и т.п.
- 3. Лексические темы профессиональной направленности.
- 4. Грамматика (грамматический строй иностранного языка)
- 5. Выполнение лексико-грамматического теста.

 $\sqrt{ }$ 

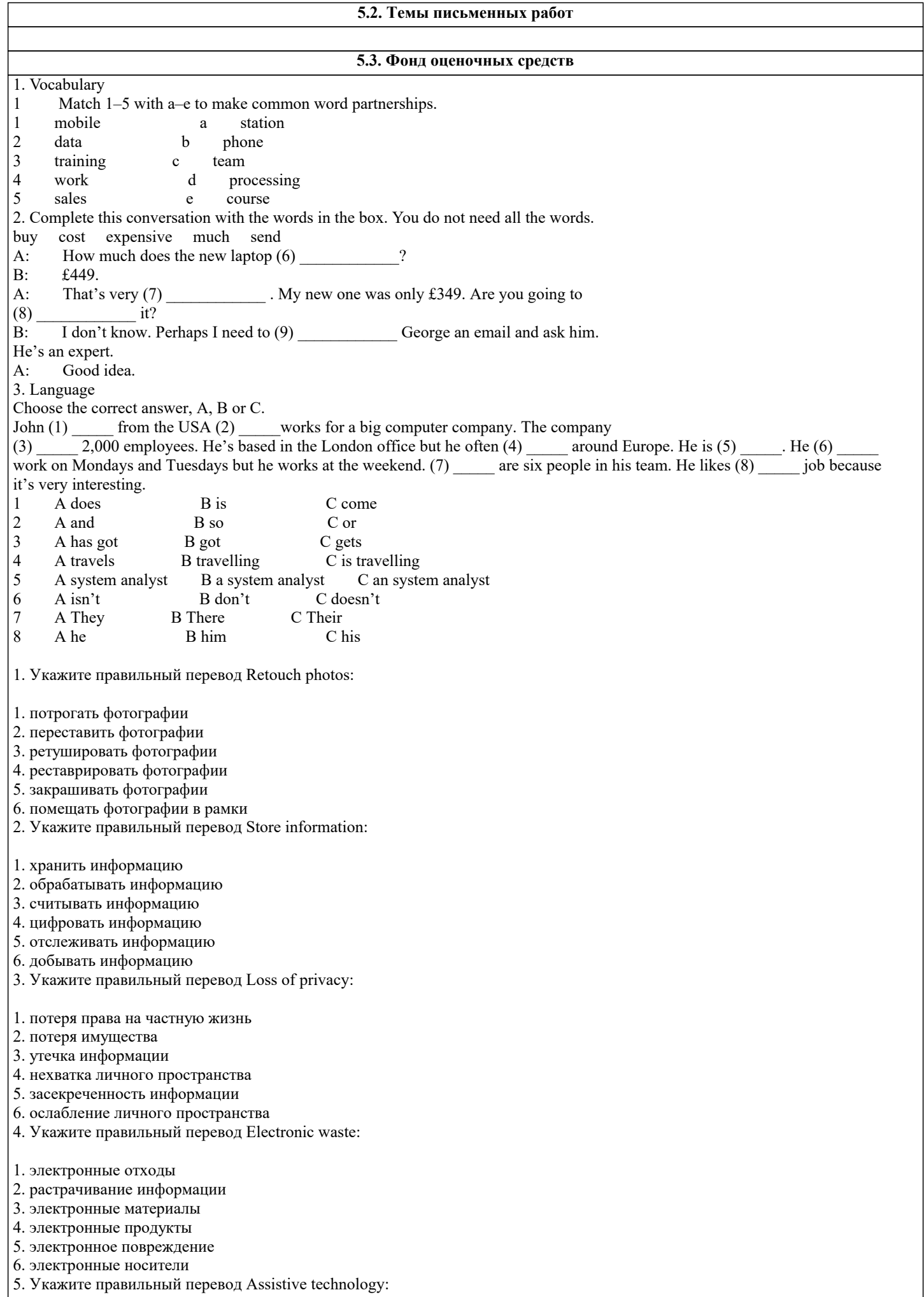

- 1. вспомогательная технология
- 2. реабилитационная технология
- 3. обучающая технология
- 4. развивающая технология
- 5. перспективная технология
- 6. усовершенствованная технология
- 6. Укажите правильный перевод Wireless network:
- 1. беспроводная сеть
- 2. радиотелеграфная сеть
- 3. лучевая сеть
- 4. сетевой график
- 5. базовая сеть
- 6. система коммуникаций
- 7. Укажите правильный перевод Computer addiction:
- 1. компьютерная зависимость
- 2. компьютерная преступность
- 3. компьютерная связь
- 4. компьютерная грамотность
- 5. компьютерное обучение
- 6. компьютерное распространение
- 8. Укажите правильный перевод Cybercrime:
- 1. сетевая преступность
- 2. киберпространство
- 3. кибернетика
- 4. сетевая зависимость
- 5. сетевое пространство
- 6. виртуальная реальность
- 9. Укажите правильный перевод Interactive whiteboard:
- 1. интерактивная доска
- 2. интерактивное пространство
- 3. интерактивная игра
- 4. интерактивная граница
- 5. интерактивная сеть
- 6. виртуальная сеть
- 10. Укажите правильный перевод Make calculations:
- 1. делать вычисления
- 2. планировать
- 3. размышлять
- 4. готовить отчеты
- 5. приводить в порядок электронные файлы
- 6. рассчитывать время, необходимое для выполнения работы
- 11. Укажите правильный перевод Surf the Web:
- 1. бродить по Интернету
- 2. выходить в интернет
- 3. работать с электронной почтой
- 4. заниматься серфингом
- 5. использовать ресурсы
- 6. получать доступ к Интернету
- 12. Укажите правильный перевод Virtual reality:
- 1. виртуальная реальность
- 2. допустимая реальность
- 3. виртуальные отклонения
- 4. искусственный интеллект
- 5. текущий момент
- 6. допустимое отклонение

13. Укажите правильный перевод Design an on-line newspaper:

- 1. делать дизайн электронной газеты
- 2. подписаться на электронный журнал
- 3. читать новости онлайн

#### 4. отписаться от онлайн новостей

5. брать уроки дизайна олайн

- 6. просматривать заголовки новостей в интернете
- 14. Укажите правильный перевод Download files:
- 1. загружать файлы
- 2. скачивать информацию
- 3. вводить информацию
- 4. удалять файлы
- 5. копировать файлы
- 6. пересылать файлы
- 15. Укажите правильный перевод DVD (Digital Video Disc) recorder:
- 1. дисковое записывающее устройство
- 2. кодировщик цифрового видео диска
- 3. видео диск о рекордах
- 4. компакт-диск
- 5. виртуальный диск
- 6. цифровой носитель информации
- 16. Укажите правильный перевод GPS (Global Positioning System):
- 1. глобальная система навигации и определения положения
- 2. электронная глобальная система отслеживания
- 3. цифровая позиционная система
- 4. государственная противопожарная служба
- 5. геодезический спутник
- 6. система контроля наземного транспорта
- 17. Укажите правильный перевод HMD (Head-mounted display):
- 1. нашлемный дисплей
- 2. главный дисплей
- 3. защитный шлем
- 4. головной дисплей
- 5. основной экран
- 6. защитный экран
- 18. Укажите правильный перевод Publish e-books:
- 1. публиковать электронные книги
- 2. сортировать электронные книги
- 3. печатать электронные книги
- 4. скачивать электронные книги
- 5. приобретать электронные книги
- 19. Укажите правильный перевод Screen reader
- 1. экранный диктор
- 2. человек читающий с экрана
- 3. считывание информации
- 4. сканирование информации
- 5. электронная книга
- 6. защитный экран для чтения электронных книг
- 20. Укажите правильный перевод Send e-mails:
- 1. отправлять электронную почту
- 2. получать электронную почту
- 3. отправлять письмо
- 4. получать письмо
- 5. передавать сообщения
- 6. получать сообщения

#### **5.4. Перечень видов оценочных средств**

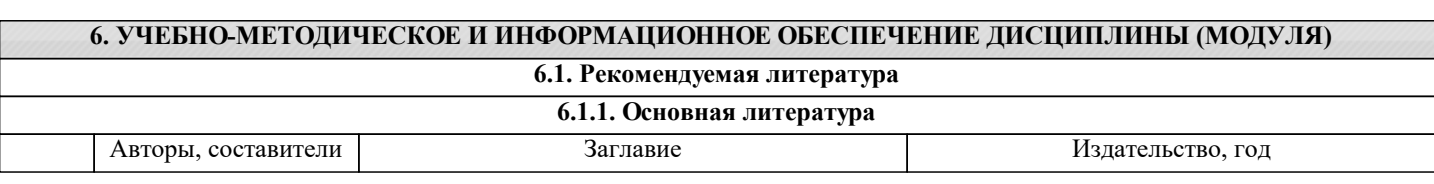

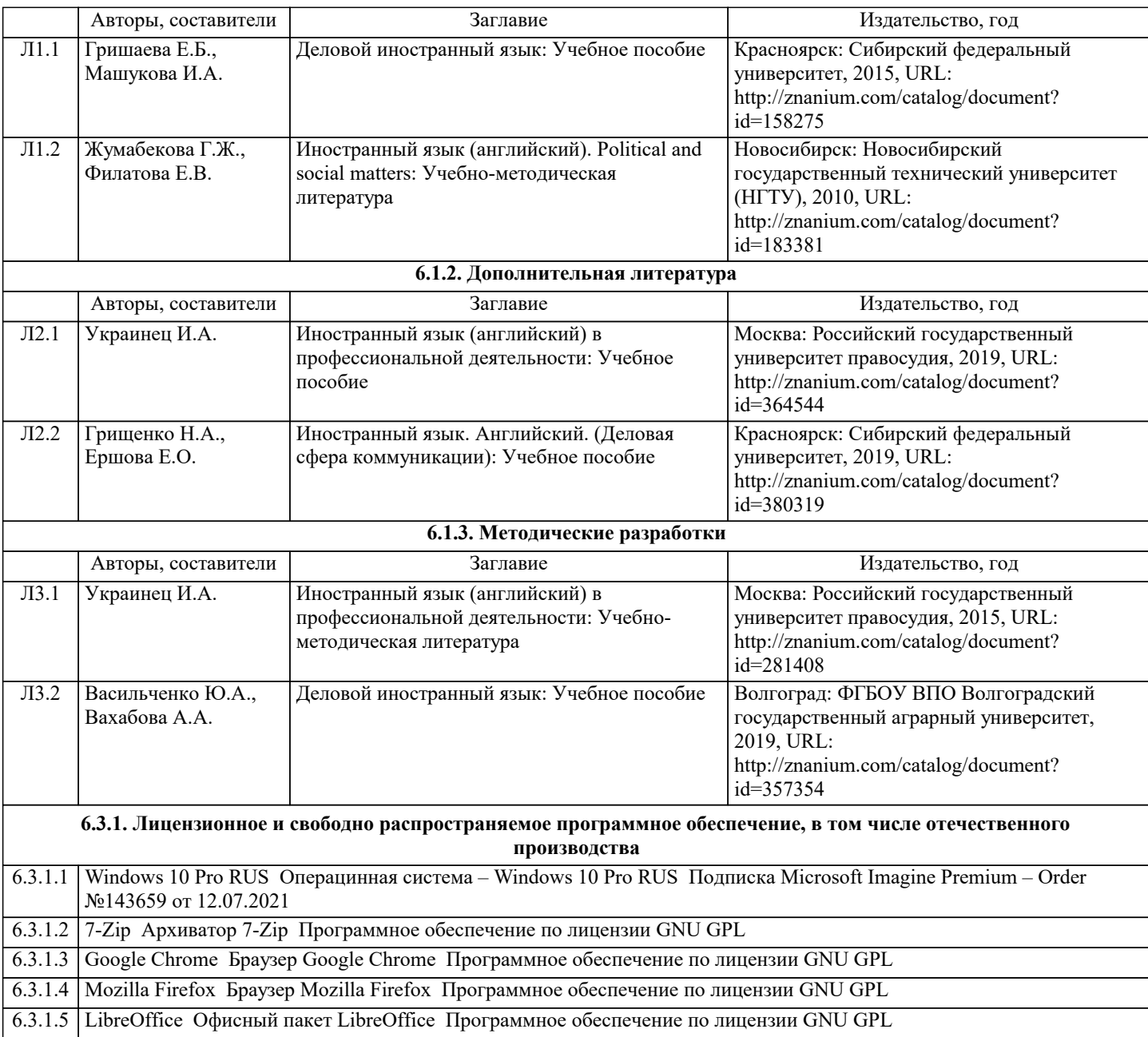

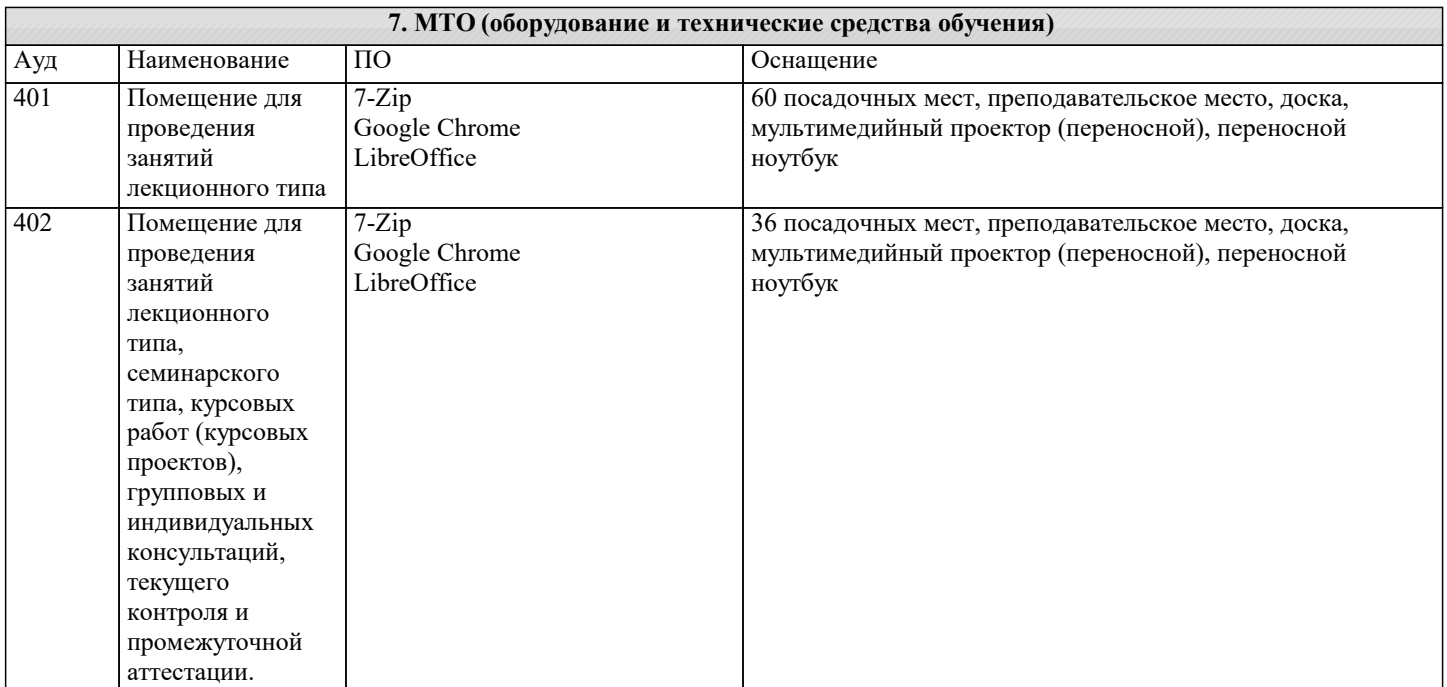

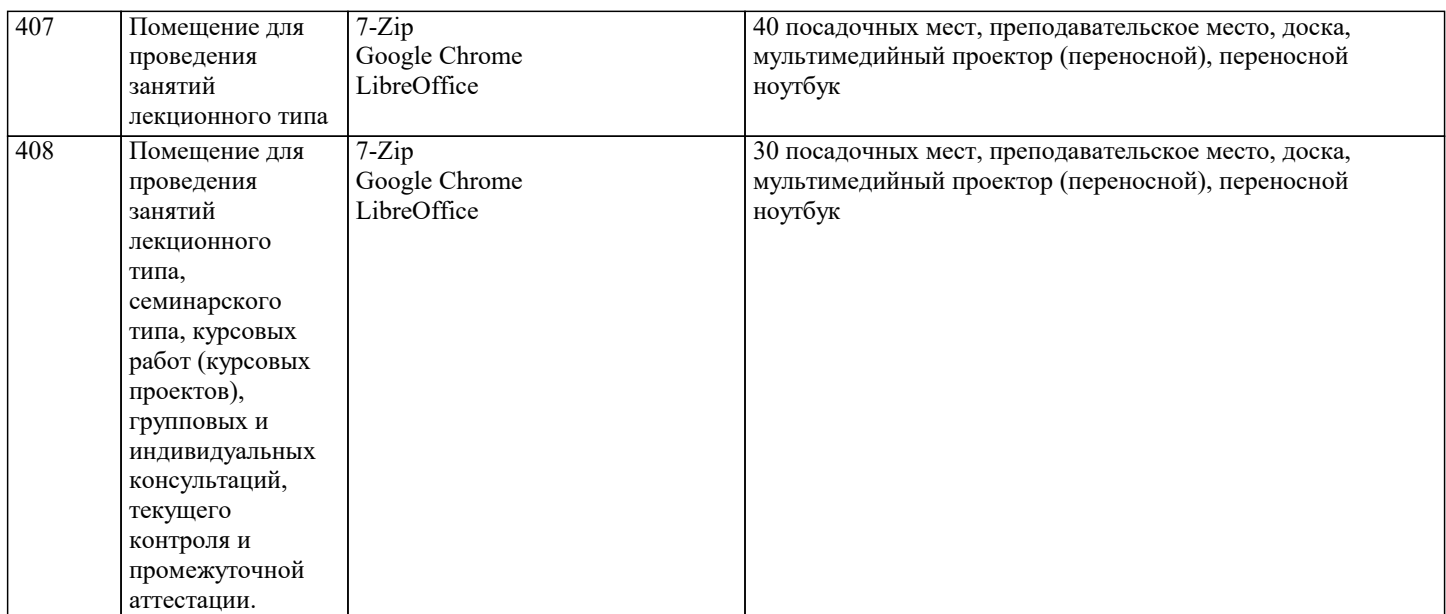

# **8. МЕТОДИЧЕСКИЕ УКАЗАНИЯ ДЛЯ ОБУЧАЮЩИХСЯ ПО ОСВОЕНИЮ ДИСЦИПЛИНЫ (МОДУЛЯ)**

# **9. МЕТОДИЧЕСКИЕ УКАЗАНИЯ ОБУЧАЮЩИМСЯ ПО ВЫПОЛНЕНИЮ САМОСТОЯТЕЛЬНОЙ РАБОТЫ**